## РАБОЧАЯ ПРОГРАММА УЧЕБНОЙ ДИСЦИПЛИНЫ

# ОП.14 Пакеты прикладных программ

Квалификация: разработчик веб и мультимедийных приложений

Форма обучения: очная

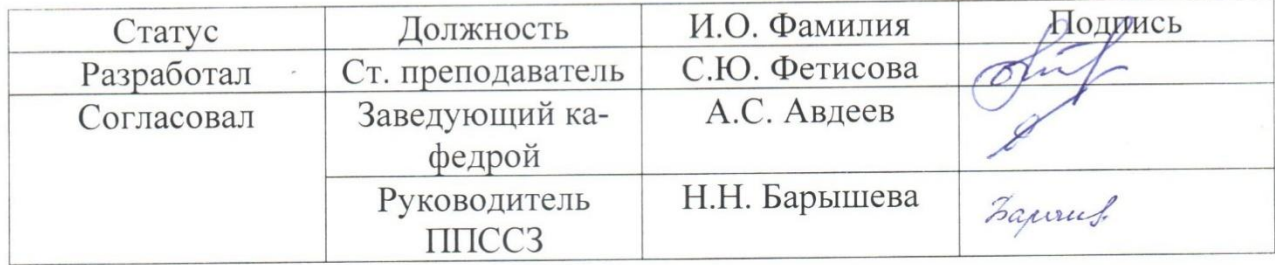

Барнаул

# **СОДЕРЖАНИЕ**

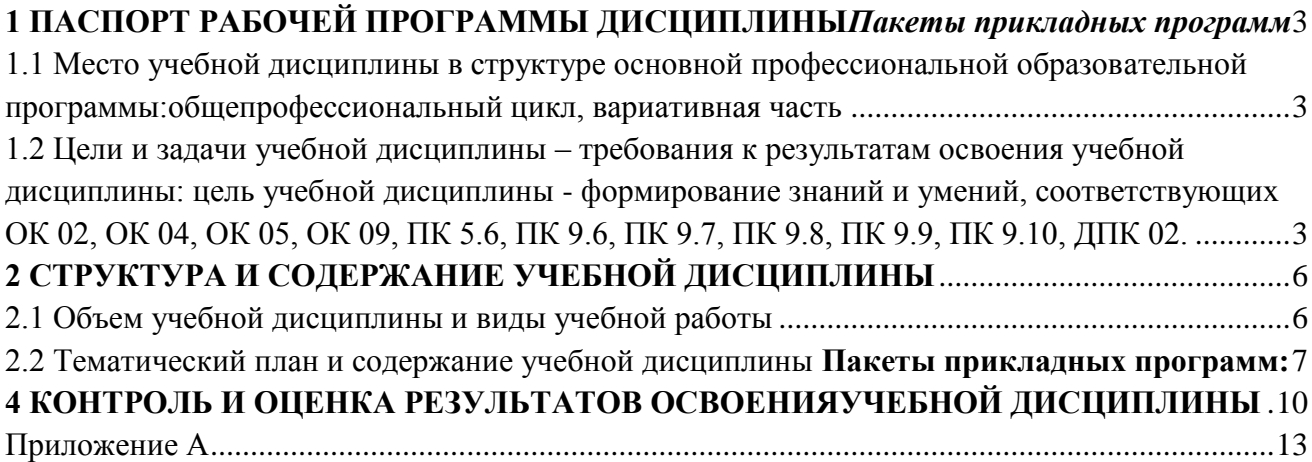

# 1 ПАСПОРТ РАБОЧЕЙ ПРОГРАММЫ ДИСЦИПЛИНЫПакеты прикладных

#### <span id="page-2-0"></span>программ

<span id="page-2-1"></span>1.1 Место учебной дисциплины в структуре основной профессиональной образовательной программы: общепрофессиональный цикл, вариативная часть

<span id="page-2-2"></span>1.2 Цели и задачи учебной дисциплины - требования к результатам освоения учебной дисциплины: цель учебной дисциплины - формирование знаний и умений, соответствующих ОК 02, ОК 04, ОК 05, ОК 09, ПК 5.6, ПК 9.6, ПК 9.7, ПК 9.8, ПК 9.9, ПК 9.10, ДПК 02.

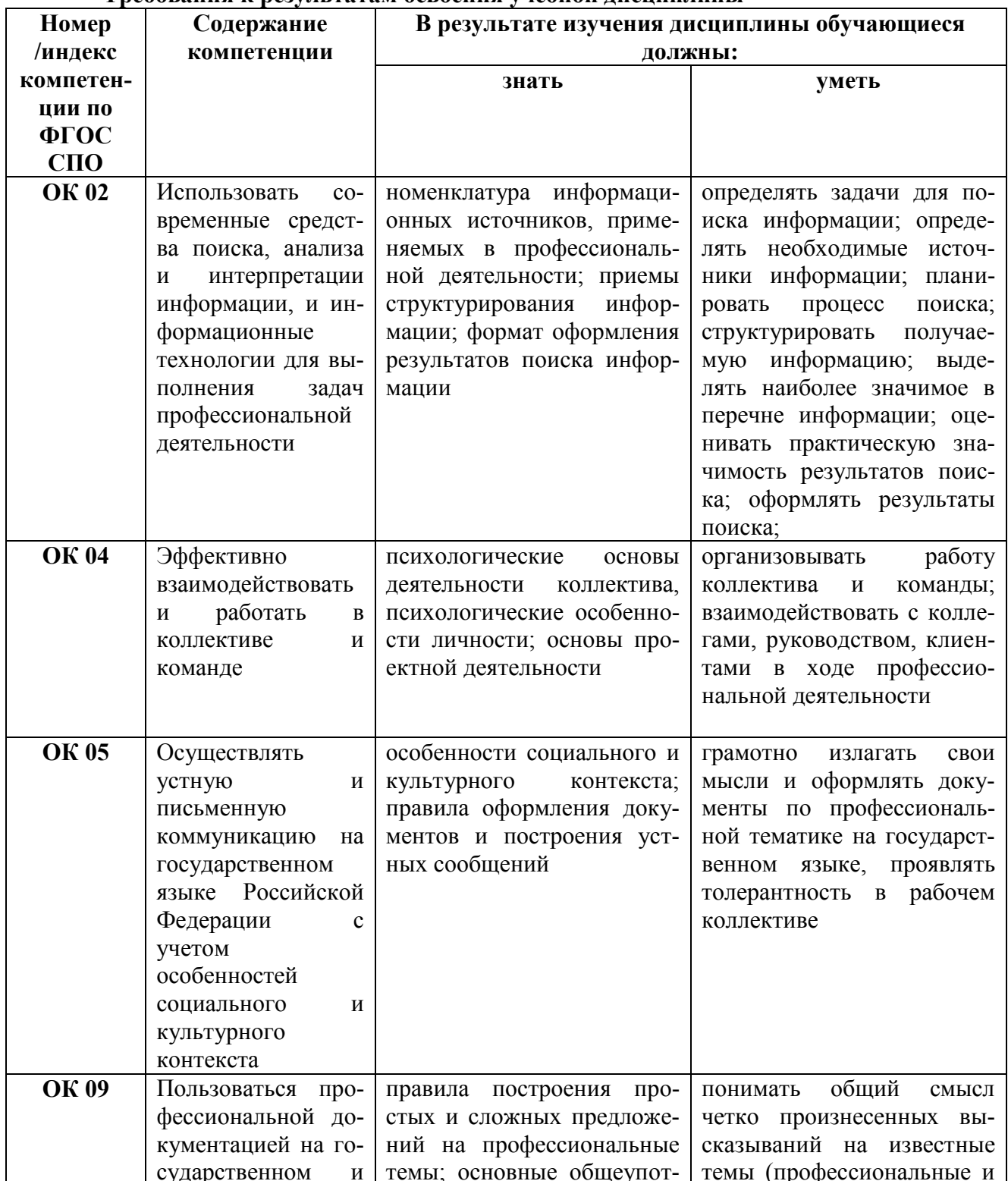

#### Требования к результатам освоения учебной лисшиплины

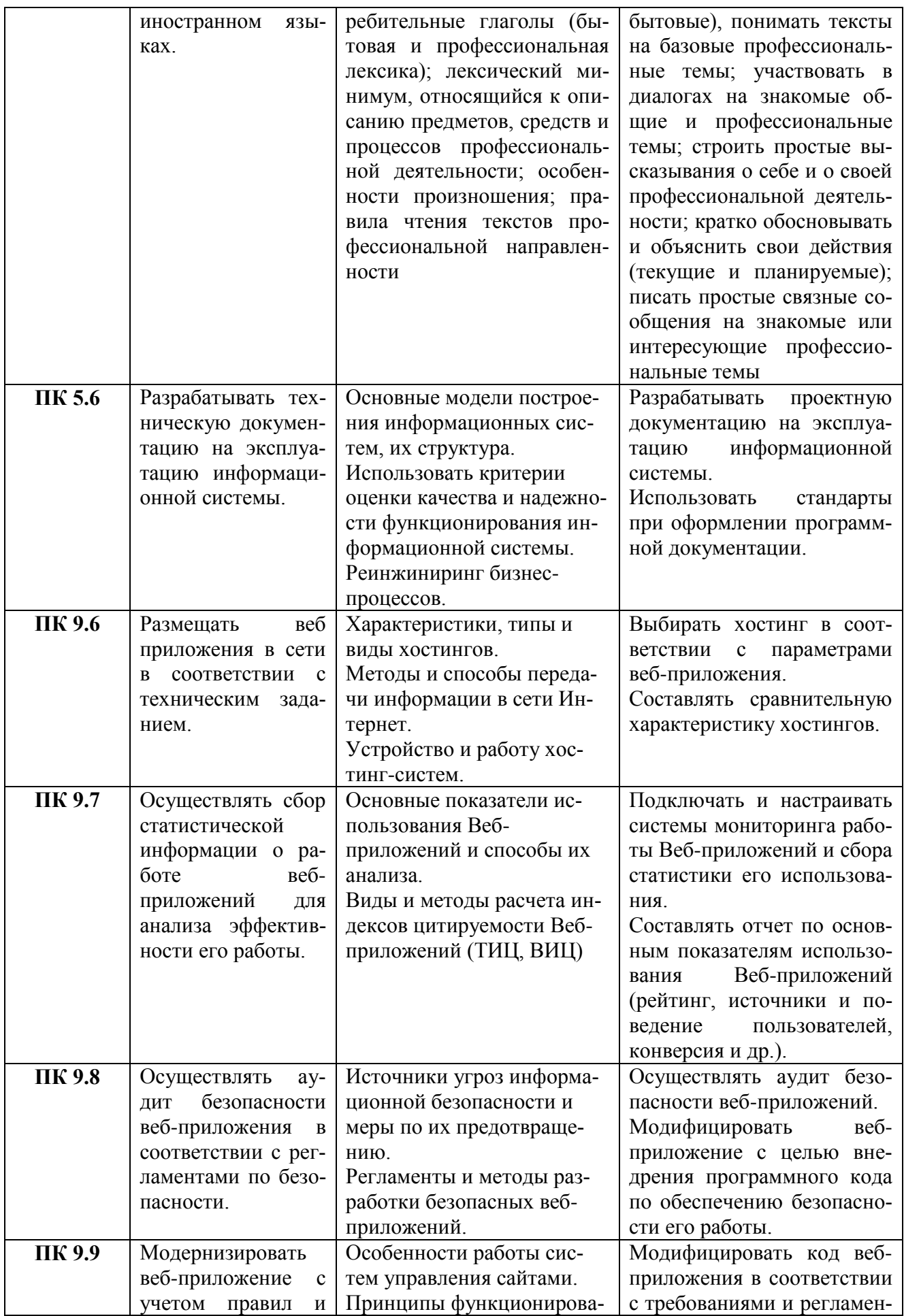

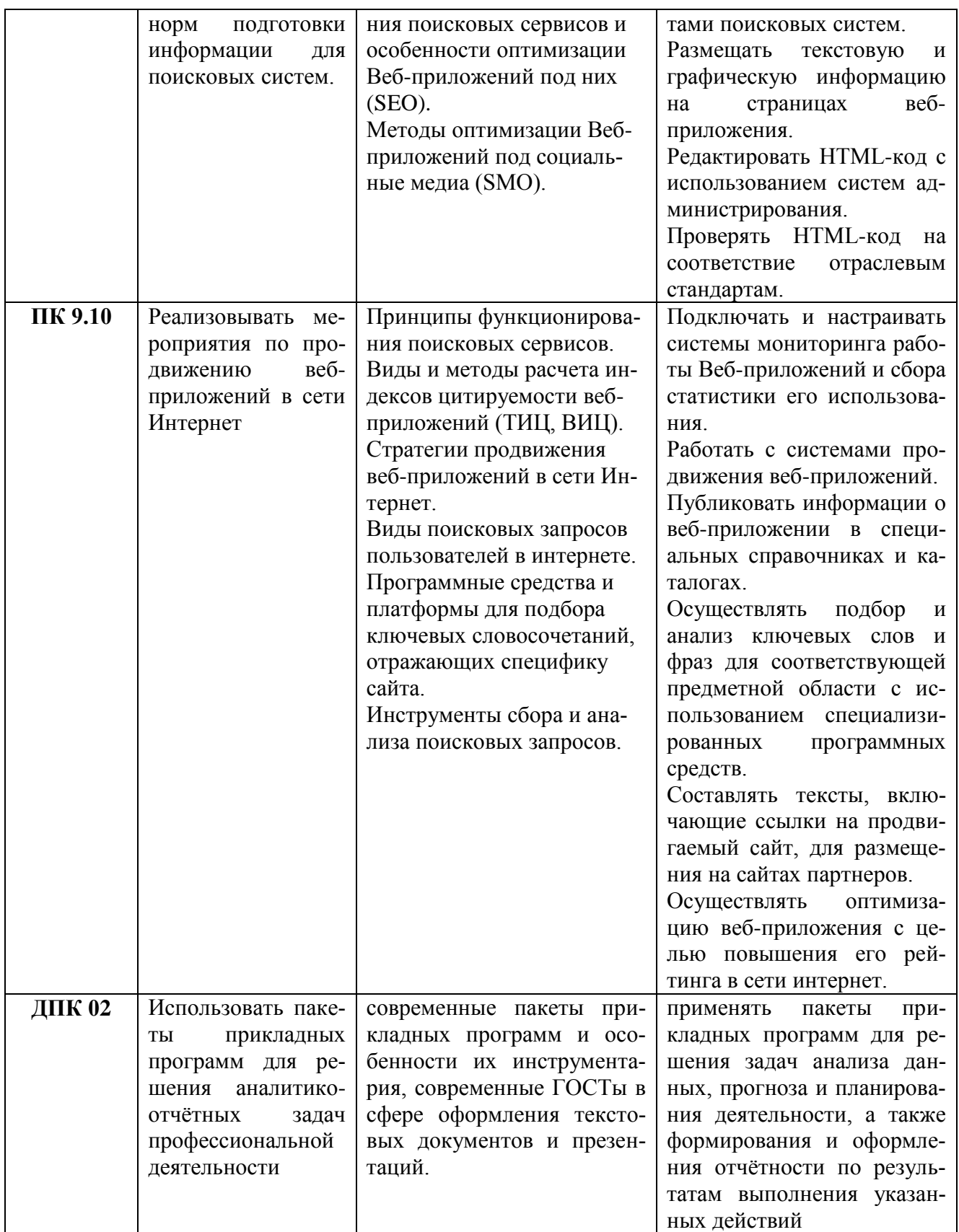

# <span id="page-5-0"></span>**2 СТРУКТУРА И СОДЕРЖАНИЕ УЧЕБНОЙ ДИСЦИПЛИНЫ**

2.1 Объем учебной дисциплины и виды учебной работы

<span id="page-5-1"></span>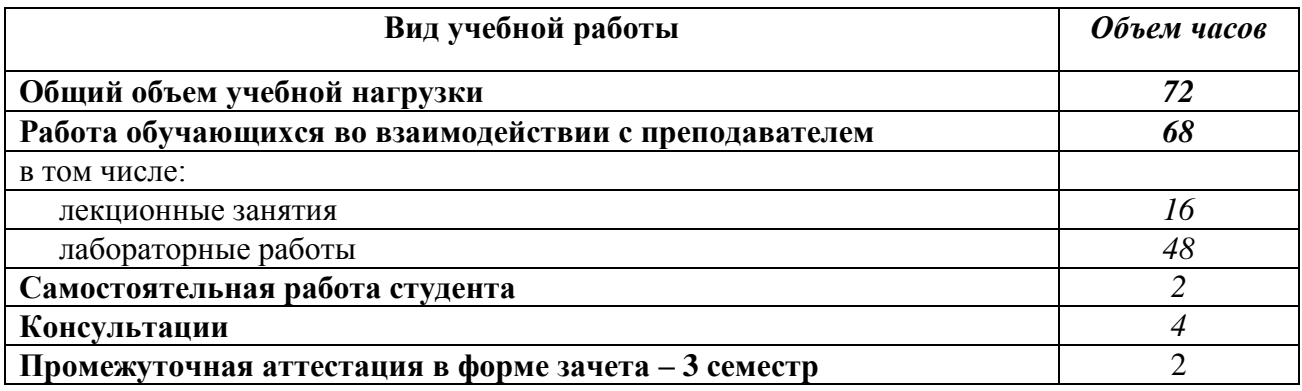

<span id="page-6-0"></span>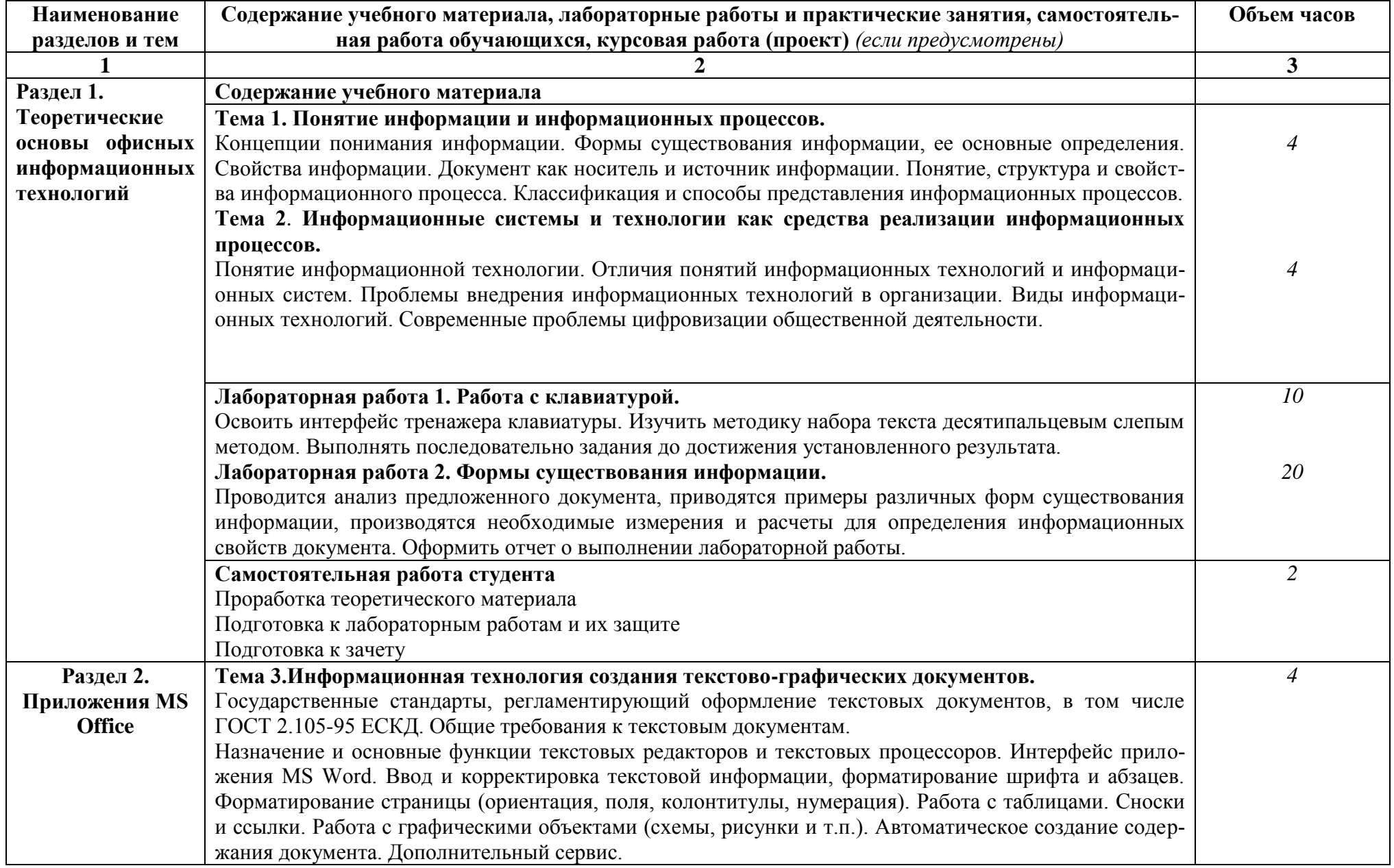

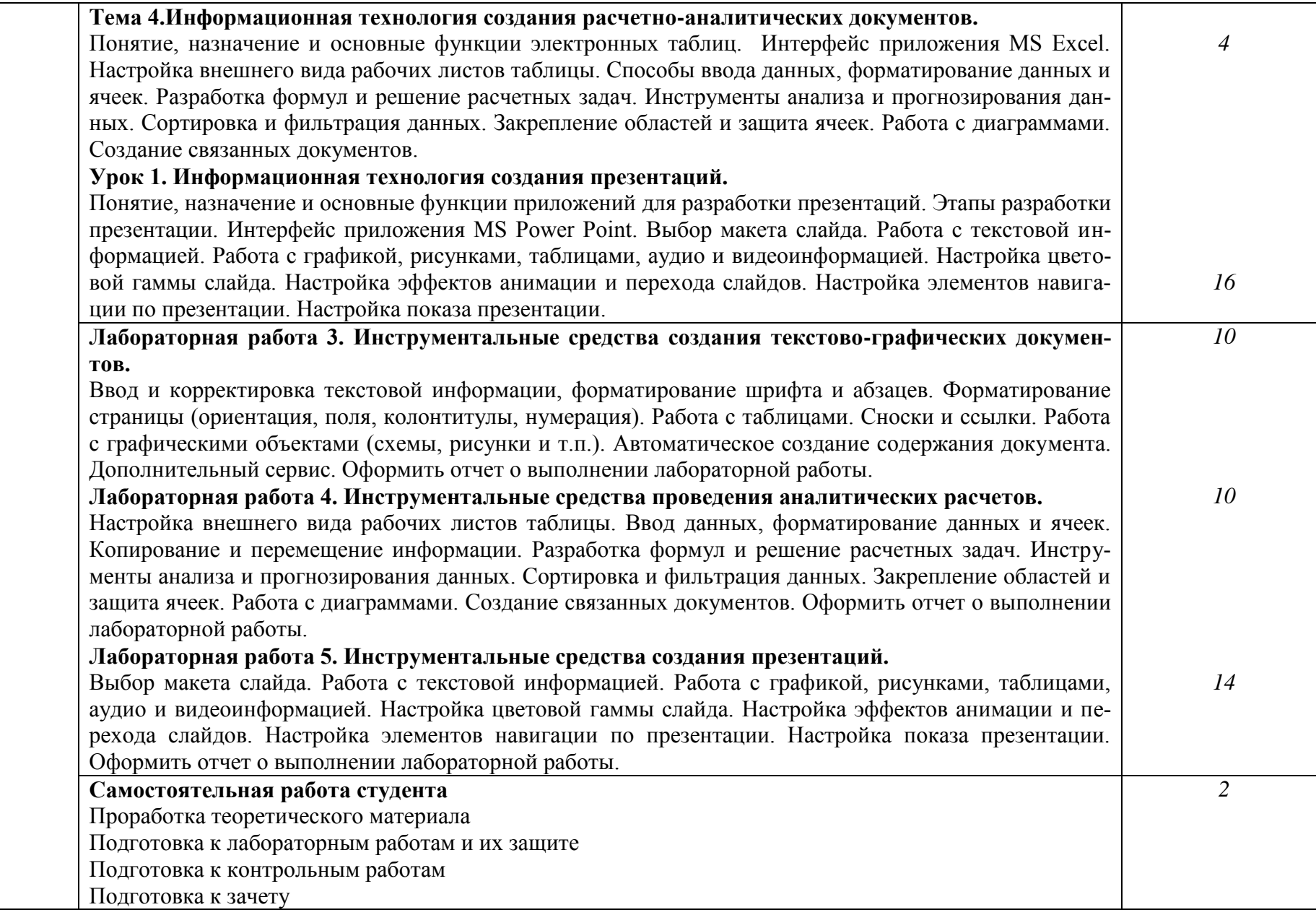

## **3. УСЛОВИЯ РЕАЛИЗАЦИИ УЧЕБНОЙ ДИСЦИПЛИНЫ**

#### **3.1 Требования к материально-техническому обеспечению**

Реализация учебной дисциплины требует наличия учебных аудиторий, оснащенных компьютерной техникой с возможностью подключения к информационнотелекоммуникационной сети «Интернет» и обеспечением доступа в электроннотелекоммуникационную среду образовательной организации.

Учебные занятия для обучающихся с ограниченными возможностями здоровья и инвалидов проводятся с учетом особенностей их психофизического развития, индивидуальных возможностей и состояния здоровья.

#### **3.2. Информационное обеспечение обучения**

Перечень рекомендуемых учебных изданий, дополнительной литературы, Интернетресурсов.

#### **Основная литература:**

- 1. Катунин, Г. П. Технологии создания и обработки цифровой мультимедийной информации : учебник для СПО / Г. П. Катунин. — Саратов : Профобразование, 2021. — 918 c. — ISBN 978-5-4488-1308-5. — Текст : электронный // Цифровой образовательный ресурс IPR SMART : [сайт]. — URL: https://www.iprbookshop.ru/108831.html (дата обращения: 18.04.2022). — Режим доступа: для авторизир. Пользователей
- 2. Компьютерные сети и телекоммуникации : учебное пособие для СПО / составители И. В. Винокуров. — Саратов, Москва : Профобразование, Ай Пи Ар Медиа, 2022. — 103 c. — ISBN 978-5-4488-1445-7, 978-5-4497-1445-9. — Текст : электронный // Цифровой образовательный ресурс IPR SMART : [сайт]. — URL: https://www.iprbookshop.ru/115695.html (дата обращения: 15.04.2022). — Режим доступа: для авторизир. Пользователей
- 3. Информационные технологии в профессиональной деятельности : учебное пособие : [12+] / Н. Б. Руденко, Н. Н. Грачева, В. Н. Литвинов, Е. В. Назарова. – Москва ; Берлин : Директ-Медиа, 2021. – Часть 1. – 188 с. : табл., ил. – Режим доступа: по подписке. – URL: <https://biblioclub.ru/index.php?page=book&id=602200> (дата обращения: 15.04.2022). – Библиогр.: с. 164. – ISBN 978-5-4499-1976-2. – Текст : электронный.

#### **Дополнительная литература:**

- 4. Федотов, Г. В. Информационные технологии (задания и методические рекомендации выполнения) : учебно-методическое пособие : в 2 частях : [12+] / Г. В. Федотов. – Москва ; Берлин : Директ-Медиа, 2022. – Часть 1. – 88 с. : ил., табл. – Режим доступа: по подписке. – URL: <https://biblioclub.ru/index.php?page=book&id=682105> (дата обращения: 15.04.2022). – Библиогр. в кн. – ISBN 978-5-4499-2792-7 (Ч. 1). - ISBN 978-5-4499- 2791-0. – DOI 10.23681/682105. – Текст : электронный.
- 5. Федотов, Г. В. Информационные технологии (задания и методические рекомендации выполнения) : учебно-методическое пособие : в 2 частях : [12+] / Г. В. Федотов. – Москва ; Берлин : Директ-Медиа, 2022. – Часть 2. – 104 с. : ил., табл. – Режим доступа: по подписке. – URL: <https://biblioclub.ru/index.php?page=book&id=682107> (дата обращения:

15.04.2022). – Библиогр. в кн. – ISBN 978-5-4499-2801-6 (Ч. 2). - ISBN 978-5-4499- 2791-0. – DOI 10.23681/682107. – Текст : электронный. **Интернет-источники:**

- 1. Справочная система Google [http://support.google.com/websearch.](http://support.google.com/websearch)
- 2. Система федеральных образовательных порталов Информационно коммуникационные технологии в образовании. [Электронный ресурс] – режим доступа: [http://www.ict.edu.ru](http://www.ict.edu.ru/)

### <span id="page-9-0"></span>**4 КОНТРОЛЬ И ОЦЕНКА РЕЗУЛЬТАТОВ ОСВОЕНИЯУЧЕБНОЙ ДИС-ЦИПЛИНЫ**

Контроль и оценка результатов освоения учебной дисциплины осуществляется преподавателем в процессе проведения лабораторных и контрольных работ,а также при выполнении студентами индивидуальных заданий и сдаче зачета.

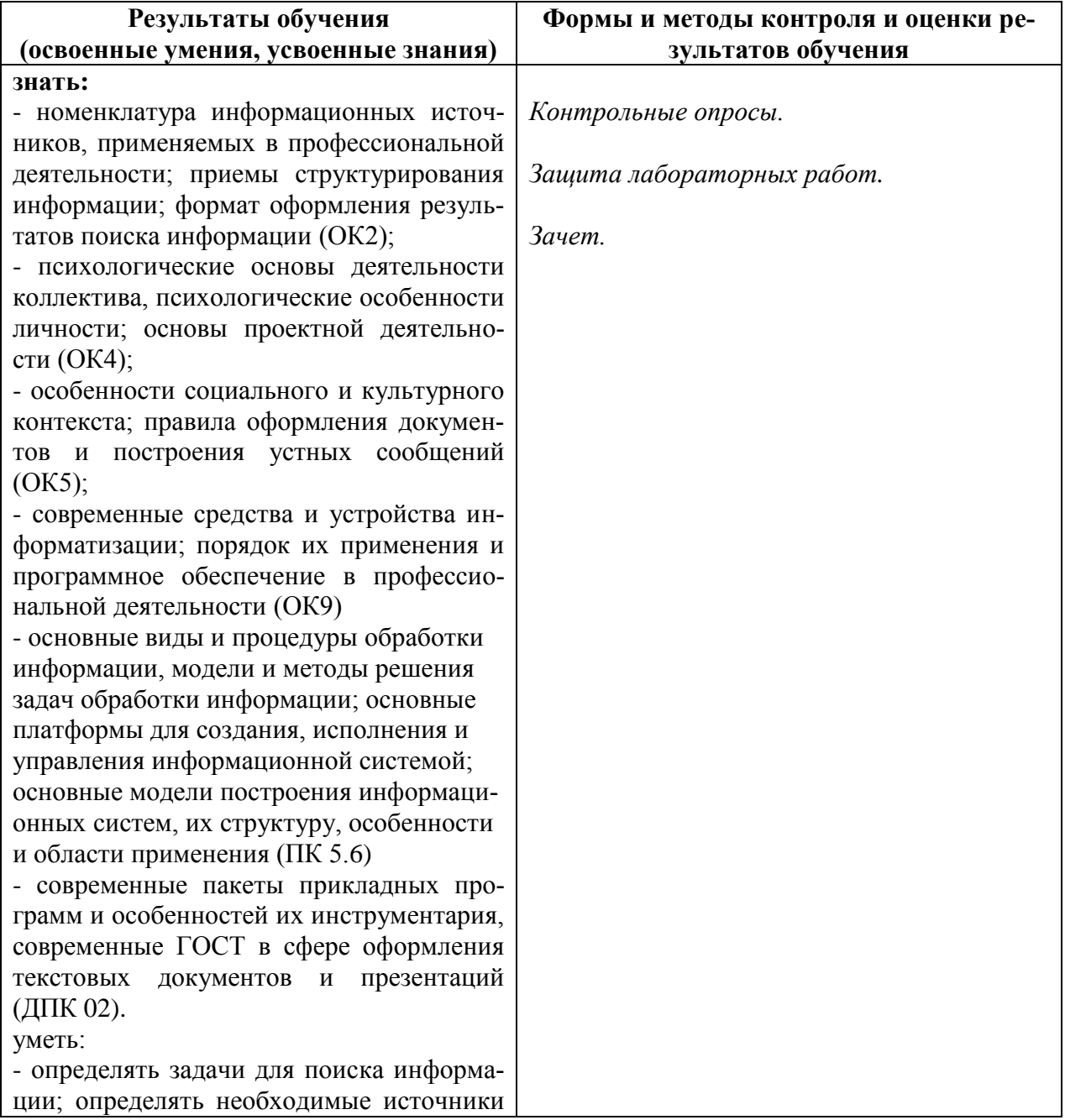

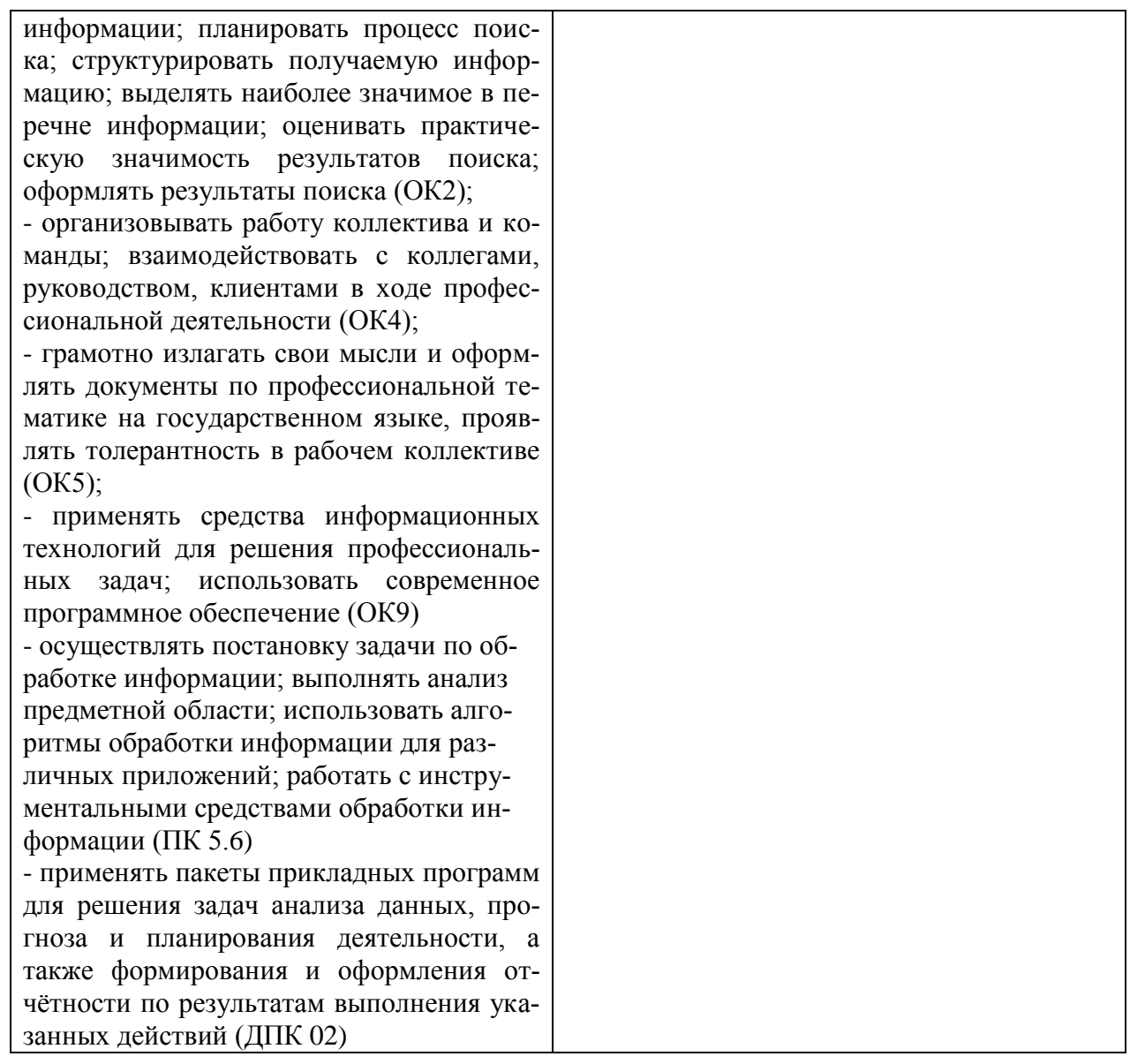

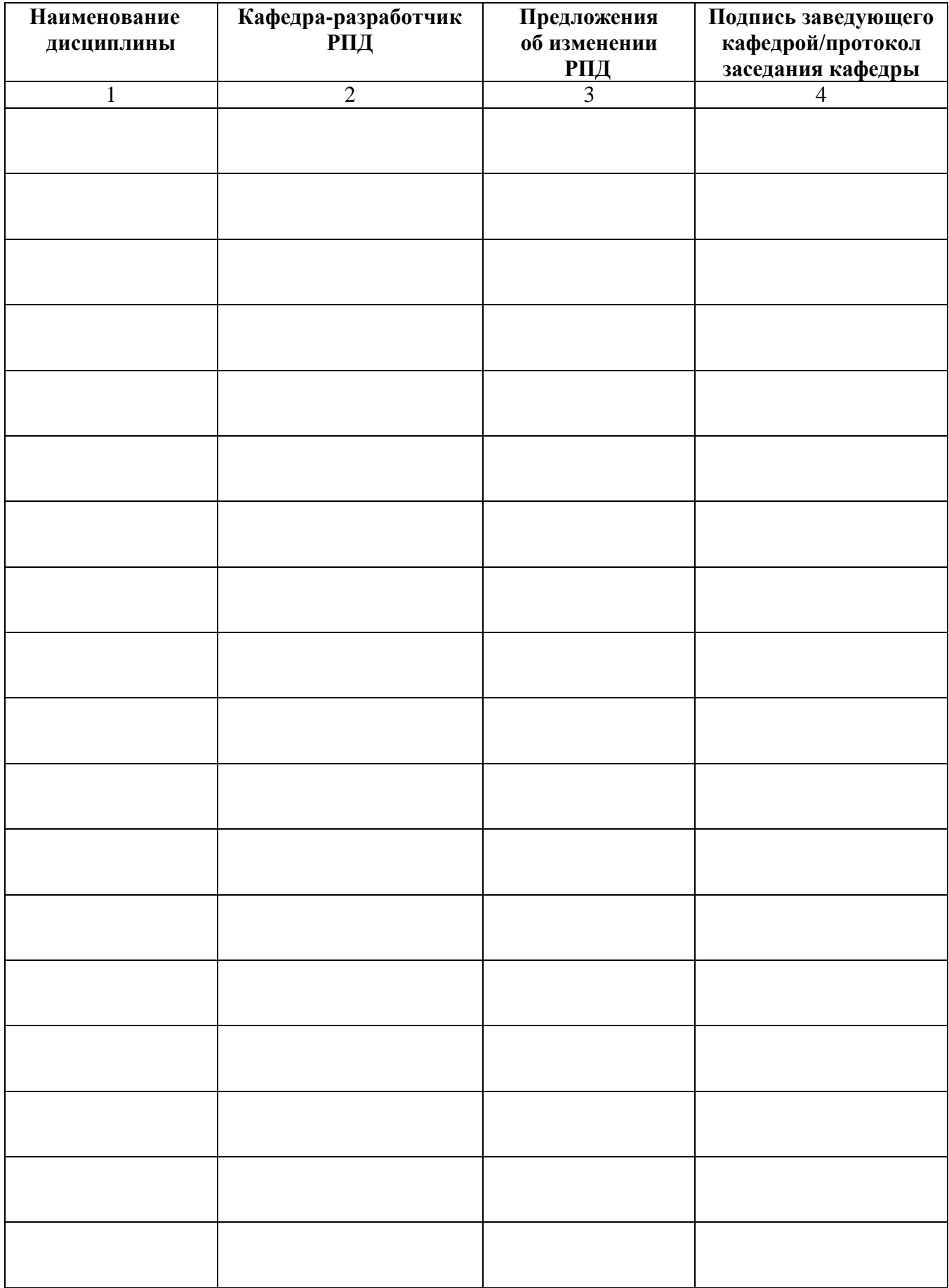

# **Лист актуализации рабочей программы дисциплины**

<span id="page-12-0"></span>федеральное государственное бюджетное образовательное учреждение высшего образования «Алтайский государственный технический университет им. И. И. Ползунова»

#### **Университетский технологический колледж**

## **МЕТОДИЧЕСКИЕ РЕКОМЕНДАЦИИ ПО ДИСЦИПЛИНЕ**

### **Пакеты прикладных программ**

Для специальности: 09.02.07 Информационные системы и программирование

Форма обучение: очная

Барнаул

#### **Методические рекомендации к лабораторному практикуму**

Б.1 Лабораторная работа №1 [1, 4, 5]

Работа с клавиатурой

Б.1.1 Цель работы – освоить 10-пальцевый слепой метод набора текста на клави-

туре..

Б.1.2 Предмет изучения

Предметом изучения является методика освоения набора текста на клавиатуре.

Б.1.3 Техническими и программными средствами для выполнения работы являются ПЭВМ, любой доступный тренажер клавиатуры, MSWord для набора текста и оформления отчета.

Б.1.4 Содержание и последовательность работы:

Освоить интерфейс тренажера клавиатуры. Изучить методику набора текста десятипальцевым слепым методом. Выполнять последовательно задания до достижения установленного результата.

Б.1.5 Отчет о лабораторной работе должен содержать

Письменный отчет по результатам выполнения работы не предусмотрен.

Б.2 Лабораторная работа №2 [1, 4, 5]

Формы существования информации

Б.2.1 Цель работы – научиться определять формы существования информации, использующиеся в тексте документа и анализировать информационные свойства документа.

Б.2.2 Предмет изучения

Предметом изучения являются информационные свойства документа.

Б.2.3 Техническими и программными средствами для выполнения работы являются ПЭВМ, MSWord для оформления отчета.

Б.2.4 Содержание и последовательность работы:

Проводится анализ предложенного документа, приводятся примеры различных форм существования информации, производятся необходимые измерения и расчеты для определения информационных свойств документа.

Б.2.5 Отчет о лабораторной работе должен содержать

Отчет должен отражать краткое описание последовательности действий по определению информационных свойств документа.

Отчет оформляется в виде принтерной распечатки с соблюдением требований ГОСТ 2.105 на листах формата А4.

Б.3 Лабораторная работа №3  $[1, 2, 3, 5]$ 

Инструментальные средства создания текстово-графических документов

Б.3.1 Цель работы – получить практический навык разработки документов в приложении MSWord.

Б.3.2 Предмет изучения

Предметом изучения являются процедуры форматирования элементов текста.

Б.3.3 Техническими и программными средствами для выполнения работы являются ПЭВМ, MSWord для оформления отчета.

Б.3.4 Содержание и последовательность работы:

Ввод и корректировка текстовой информации, форматирование шрифта и абзацев. Форматирование страницы (ориентация, поля, колонтитулы, нумерация). Работа с таблицами. Сноски и ссылки. Работа с графическими объектами (схемы, рисунки и т.п.). Автоматическое создание содержания документа. Дополнительный сервис. Оформить отчет о выполнении лабораторной работы.

Б.3.5 Отчет о лабораторной работе должен содержать

Отчет должен содержать кроме стандартных атрибутов оригинальный отформатированный текст.

Отчет оформляется в виде принтерной распечатки с соблюдением требований ГОСТ 2.105 на листах формата А4.

#### Б.4 Лабораторная работа №4 [1, 2, 3, 5]

Инструментальные средства проведения аналитических расчетов

Б.4.1 Цель работы – получить практические навыки анализа и оптимизации проектного плана.

Б.4.2 Предмет изучения

Предметом изучения являются процедуры разработки расчетно-графического документа в приложении MSExcel.

Б.4.3 Техническими и программными средствами для выполнения работы являются ПЭВМ, приложение MSExcel, MSWord.

Б.4.4 Содержание и последовательность работы:

Настройка внешнего вида рабочих листов таблицы. Ввод данных, форматирование данных и ячеек. Копирование и перемещение информации. Разработка формул и решение расчетных задач. Инструменты анализа и прогнозирования данных. Сортировка и фильтрация данных. Закрепление областей и защита ячеек. Работа с диаграммами. Создание связанных документов.

Б.4.5 Отчет о лабораторной работе должен содержать

Отчет должен содержать краткое описание процедур создания и форматирования таблиц и графиков, использования сервисных функций, результаты расчетов и построений.

Отчет оформляется в виде принтерной распечатки с соблюдением требований ГОСТ 2.105 на листах формата А4.

Б.5 Лабораторная работа №5 [1, 2, 3, 5]

Инструментальные средства создания презентаций

Б.5.1 Цель работы – получить практические навыки разработки презентаций.

Б.5.2 Предмет изучения

Предметом изучения являются процедуры оформления слайдов и настройки параметров презентации.

Б.5.3 Техническими и программными средствами для выполнения работы являются ПЭВМ, приложение MSProject, MSWord.

Б.5.4 Содержание и последовательность работы:

Выбор макета слайда. Работа с текстовой информацией. Работа с графикой, рисунками, таблицами, аудио и видеоинформацией. Настройка цветовой гаммы слайда. Настройка эффектов анимации и перехода слайдов. Настройка элементов навигации по презентации. Настройка показа презентации.

Б.5.5 Отчет о лабораторной работе должен содержать

Отчет должен состоять из файла-презентации и файла-отчета, который должен отражать краткое описание процедур создания и форматирования слайдов, настройки параметров презентации.

Отчет оформляется в виде принтерной распечатки с соблюдением требований ГОСТ 2.105 на листах формата А4.